# $\blacksquare$  Interbank

### Request, Management, and Monitoring of LPDP

#### Data use authorization request

Authorization requests may be made through different channels, such as call centers, other mechanisms linked to promotions and contests.

These can be done through the following service channels:

#### Interbank Branch Office Network

- We consider stores in Lima, stores in other cities within the country and Money stores.
- The approval procedure must be ruled by the "Authorization for the Management of Personal Data" process.

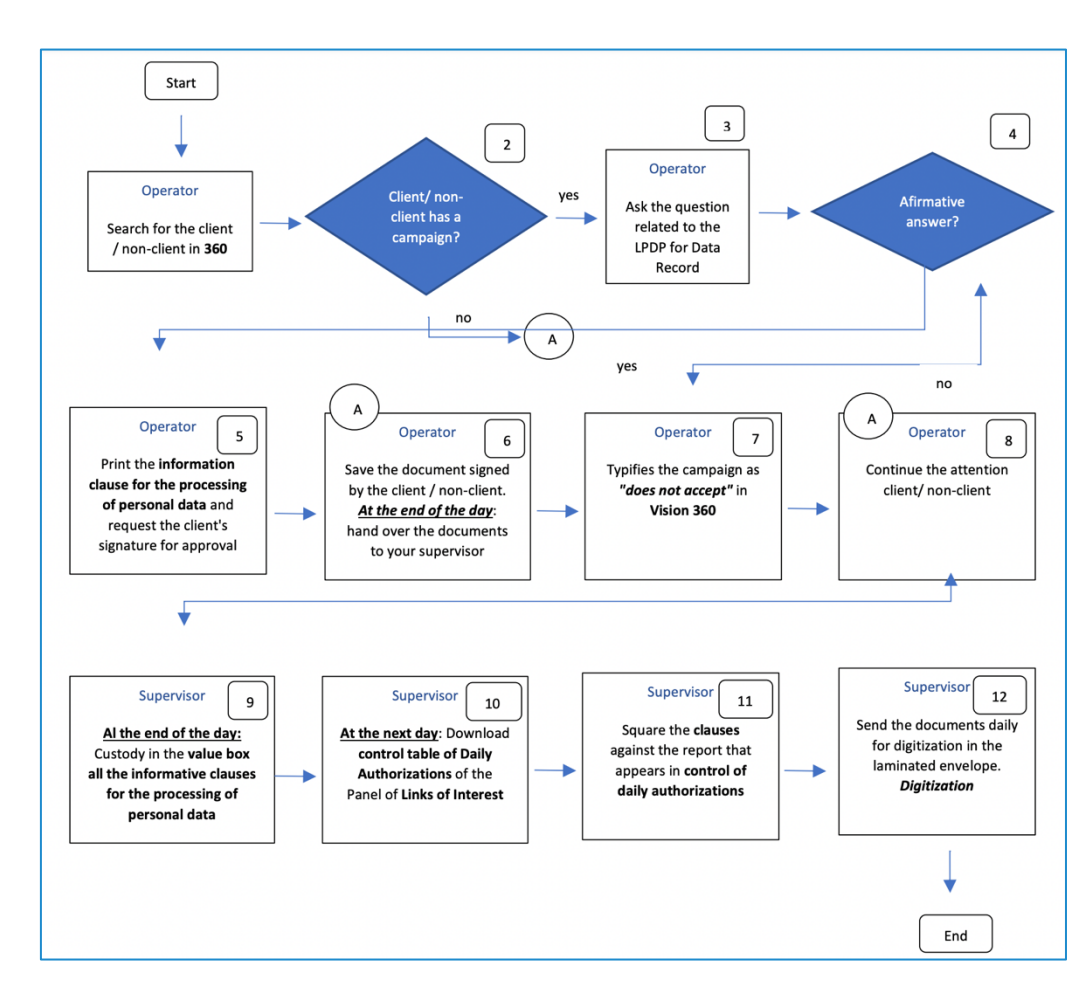

#### Authorization Management of Personal Data

### Detailed flow of the request

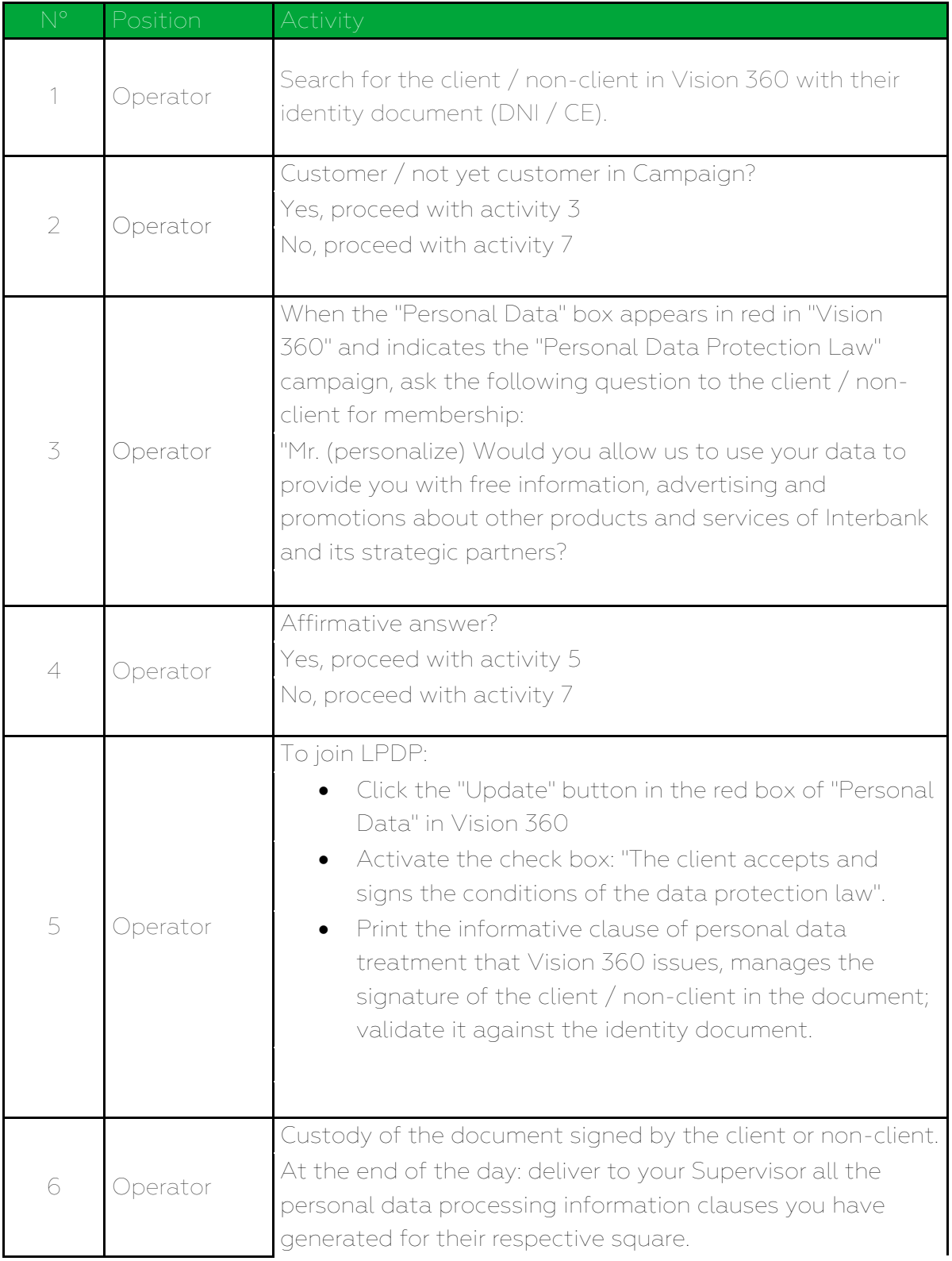

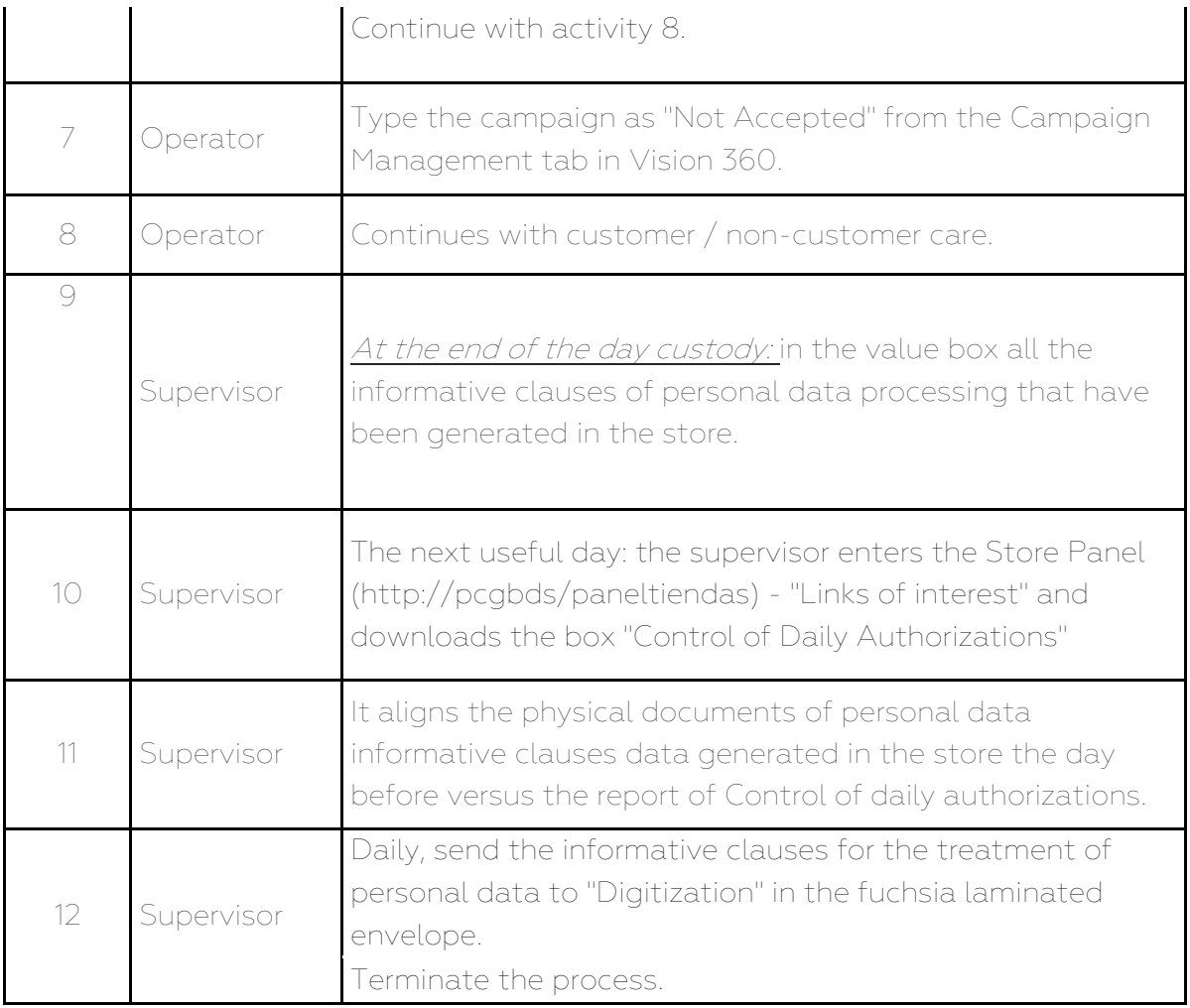

### Additional information

- The classification of "Accept Campaign" is automatic at the end of the entire flow that requests the campaign in Vision 360 (The "Personal Data" box turns green)
- A proof of affiliation of the Personal Data Protection Act is automatically sent to the customer's email registered with the bank.
- If the client / not yet client requests a copy, a copy of the document is issued and delivered.
- Documents that were never digitized will be marked as "No Document", and these will not be counted as valid affiliations for the store.

### Telephone Banking / Telephone sales

The consent request process must be governed by the procedure "Obtaining Consent to Share Personal Data with Intercorp".

- In the case of Telephone Banking, the process of obtaining consents requests will be carried out within the telephone service, by banking executives.
- In the case of Telephone Sales, the process of obtaining a consent will be carried out before the execution of a sale.

#### 1. Procedure

After completing the Client Identification process, request the client's consent to share personal data according to the Personal Data Protection Law (LPDP)

#### Solicitude Speech

¨In compliance with Law 29733 on Personal Data Protection, we inform you that the data provided to Interbank has been incorporated into our databases (detail if the database correspond to clients or non-clients) and will be used to manage a product or service (detail the name of the product or service you are offering).

Would you accept Interbank to use your data and share it with other Intercorp Group companies to provide you with information and promotions on different products and services? "

### 2. Management

¿Client accepts? Yes, go to activity 3 No, go to activity 4.

#### 3. Information

It indicates to the customer that they can revoke this consent at any time and in any store nationwide.

We inform you that this authorization can be cancelled/annulled at any of our Interbank Stores nationwide. Continue with activity 4.

#### 4. Register

Register on Siebel (CRM) software in response to the client

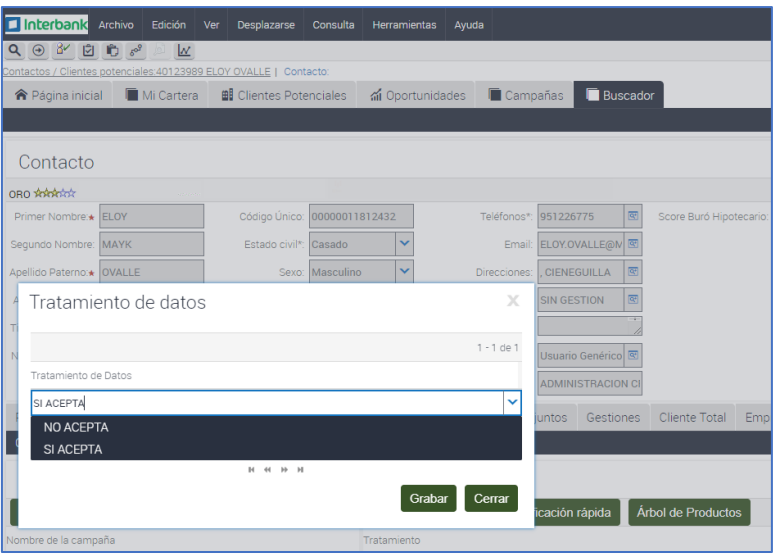

### Small Business Banking (BPE) Centers

- The office branches of Lima and inner cities are considered.
- The consent request process must be ruled by procedure.

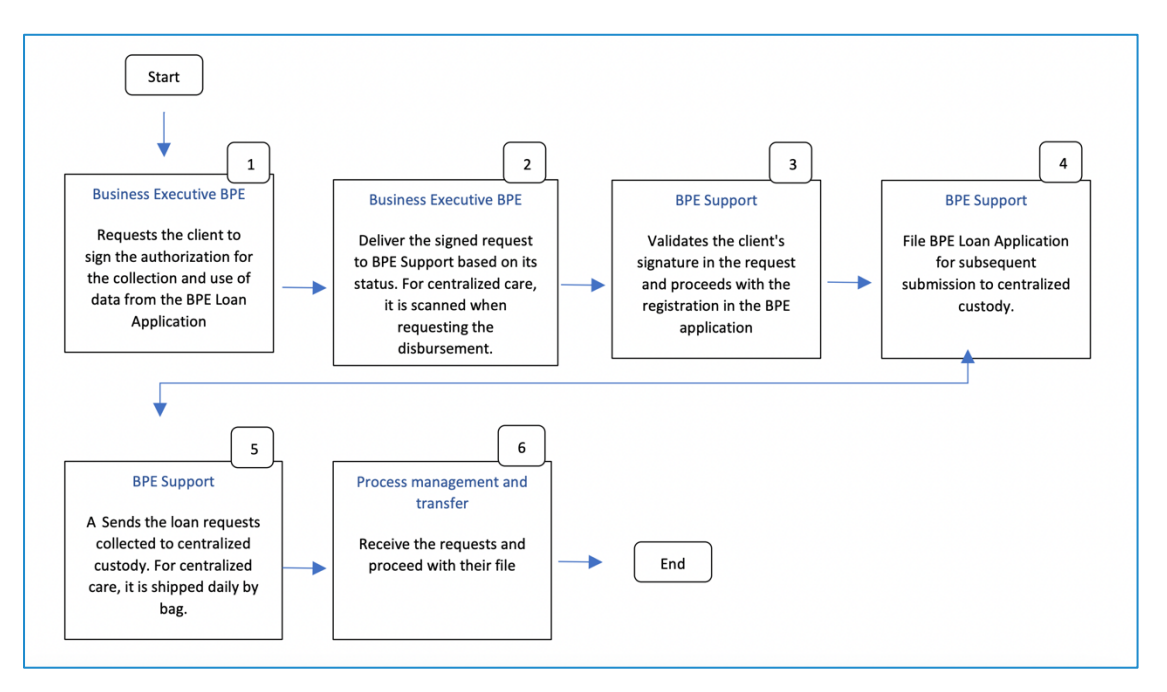

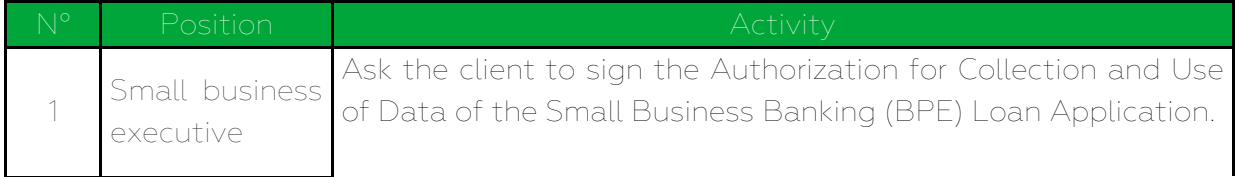

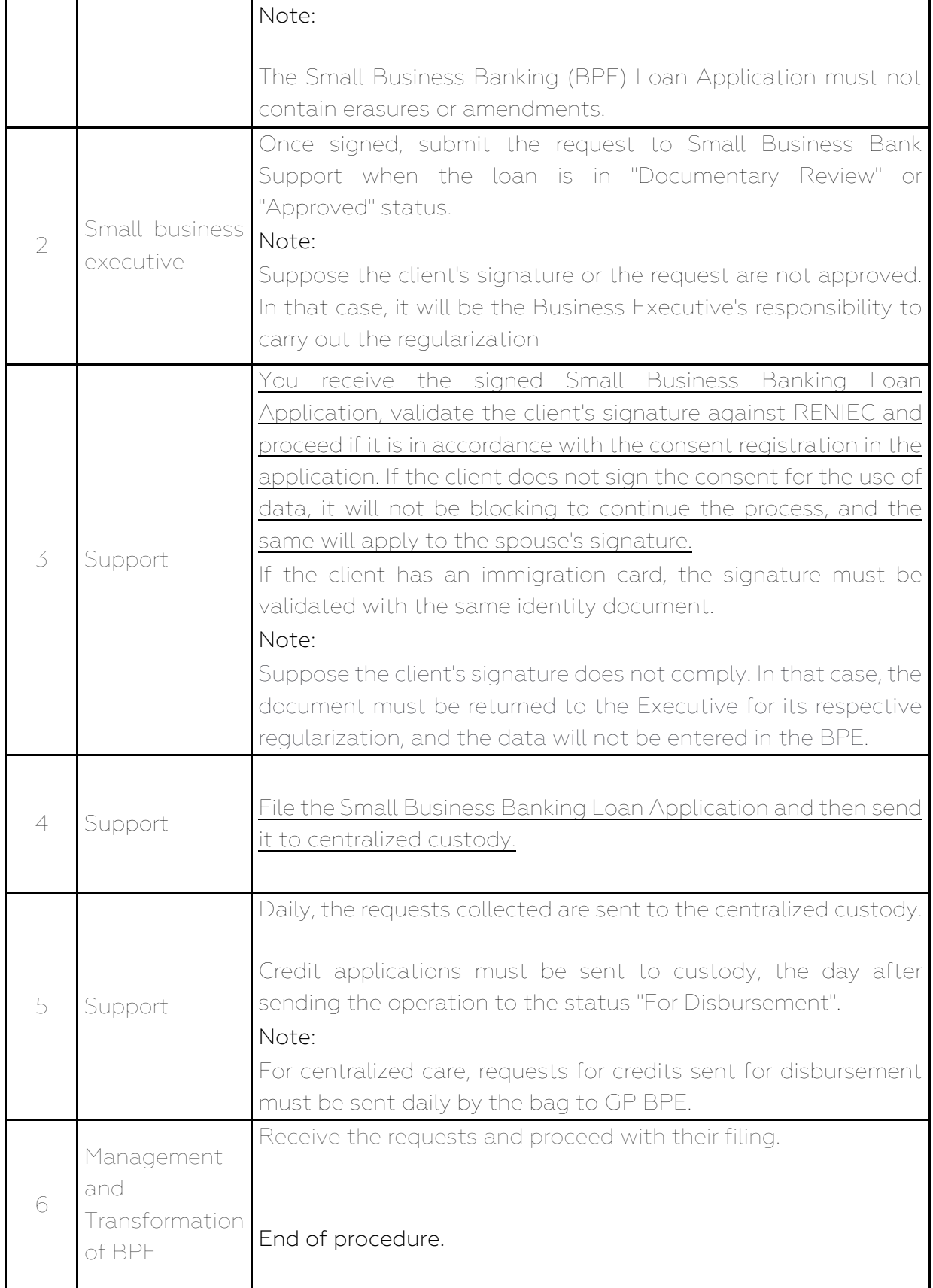

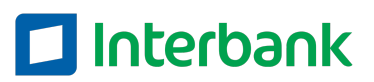

Processes -

#### MONITORING OF CONSENTS REGARDING THE PROTECTION OF PERSONAL DATA

#### Implementation of the consent-monitoring tool in terms of personal data protection

The data governance area, complying with the law and in guarantee of carrying out the correct treatment of the consents provided by the client and non-clients, performs the following actions:

1. Protect the consents obtained through signed documents, storage, and management of digital channels with identity validation and audios of the telephone management with explicit acceptance. (Evidence 01).

#### Evidence Image 01

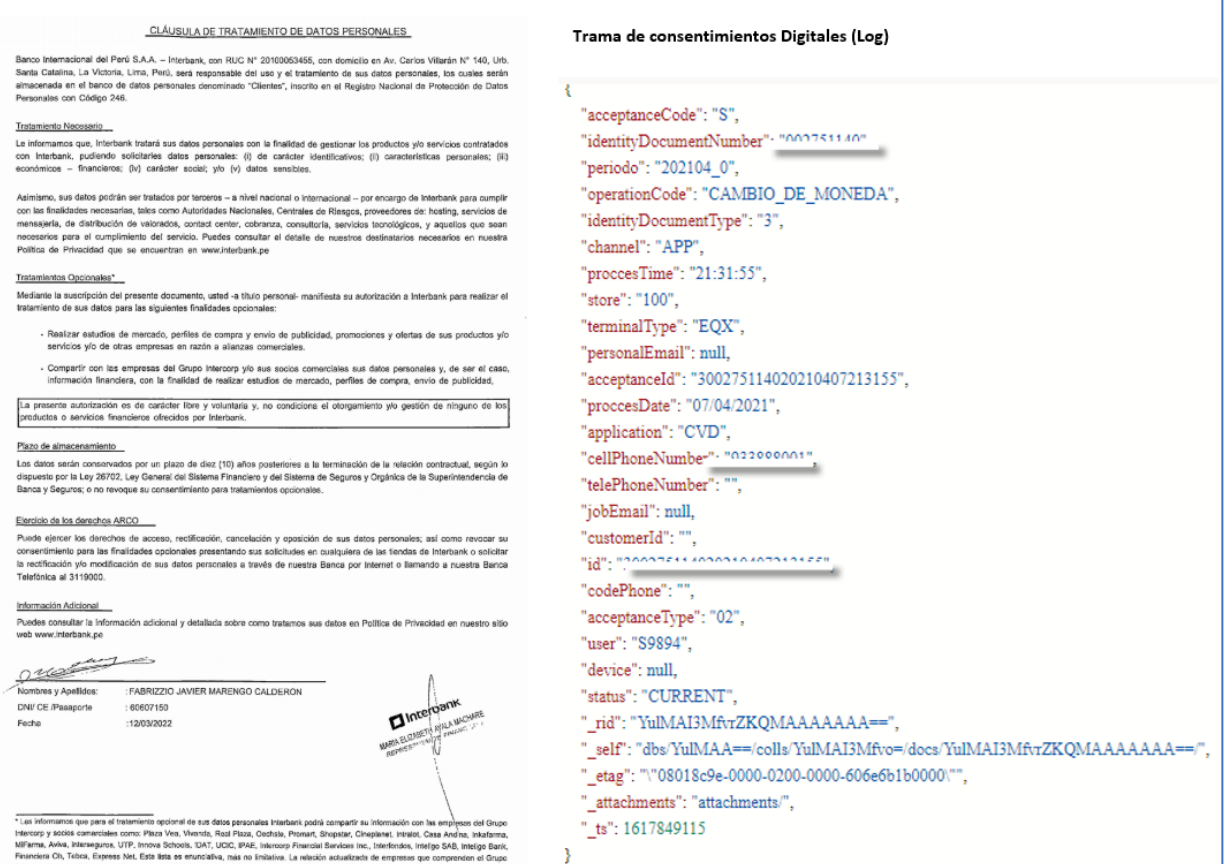

Evidence Image 02

2. Record all the consents given by clients and non-clients of Interbank, centralizing and storing in the Database (Evidence 02). This information is updated daily.

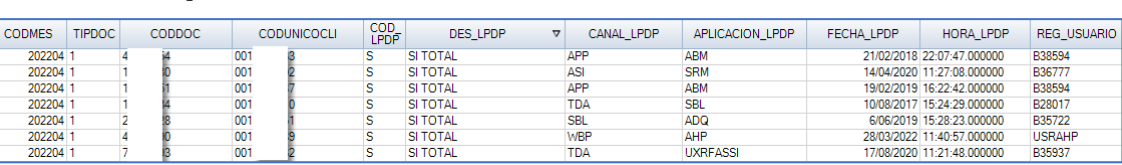

- 3. Monitoring and follow-up of consents, through the implementation of a Dashboard detailing:
	- % Clients and Non-clients who gave their consents.
	- % Clients and Non-clients who did NOT provide their consent.
	- % Clients and Non-clients whose consent has not yet been requested.
	- Historical tracking of previous months.

As of April 2022, Interbank registers 59.06% of Clients with consent for optional treatment, taking into account a total of 4.7MM Interbank clients.

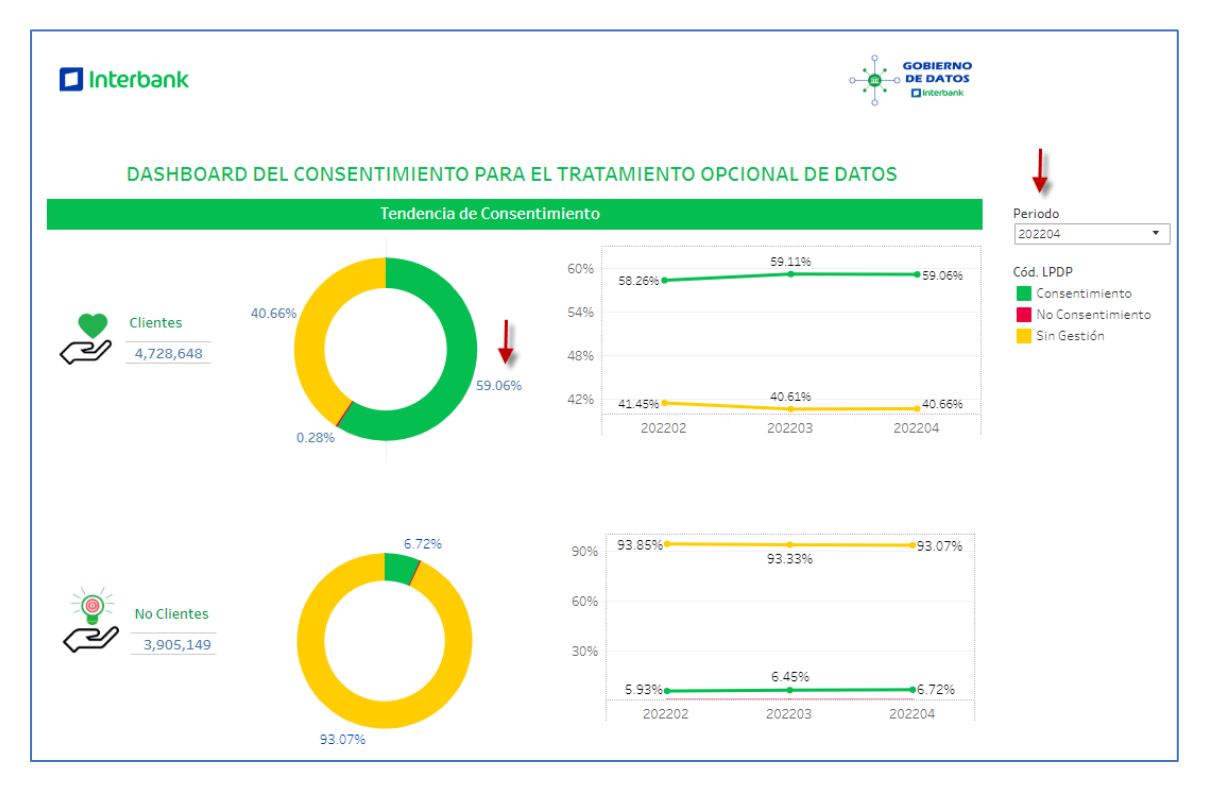

These consents have been recorded by different Interbank interaction channels, which are monitored by the Data Governance team. Thus, to date the following percentages are recorded for each one of the channels.

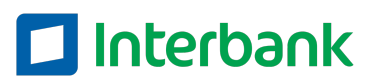

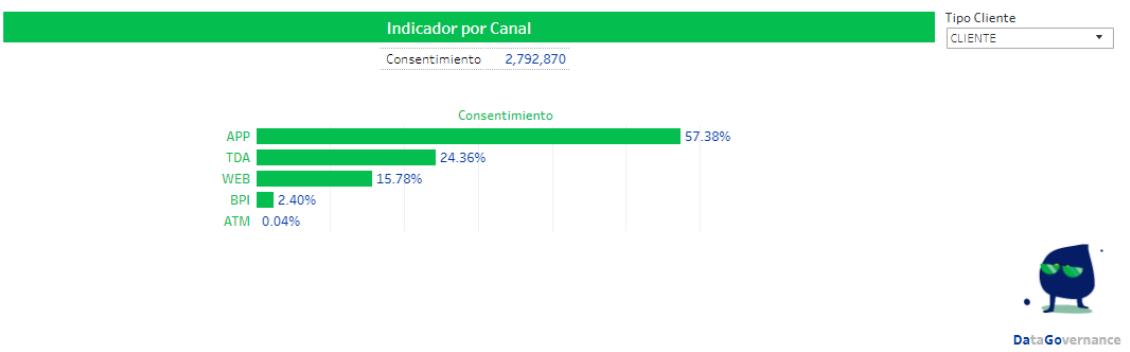

Dashboard's access is available to Interbank collaborators who are related to the processing of personal data.